# Моделирование лавинно-стримерного перехода в пакете Comsol

**Автор:** Пек Борис

## Постановка задачи

➢Создать модель для расчета лавинно-стримерного перехода в пакете Comsol, используя дрейфово-диффузионное приближение.

# Общие цели работы

- ➢Сравнить результаты моделирования с более строгими моделями, рассчитанными ранее в пакете CFD-ACE.
- ➢Если результаты будут совпадать с достаточной точностью, то использовать модели в Comsol для дальнейшего расчета и изучения стримерных процессов. Например:
	- Рассчитать наконец-то осесимметричную модель длинного стримера, которую не удалось решить в предыдущих более строгих моделях из-за ограничений на компьютерные ресурсы.
	- Рассчитать распространение стримера в присутствие диэлектрического изолятора.

# Дрейфово-диффузионное приближение

 $\triangleright$  Модель не учитывает:

- распределение электронов по энергии
- процессы, связанные с изменением энергии частиц без изменения заряда, например: возбуждение электронно-колебательных уровней, диссоциация молекул.
- ➢ Концентрации всех заряженных частиц (электронов и ионов) описываются уравнением Нернста-Планка.
- $\triangleright$  Реакции ионизации и рекомбинации задаются через функцию источника.
- ➢ Интенсивность ионизации зависит только от поля и концентрации электронов, коэффициент ионизации взят для фиксированного давления и не меняется.

## Система уравнений (начало)

Уравнение Нернста-Планка без электронейтральности для положительных ионов (1)

$$
\frac{\partial c}{\partial t} + \nabla (-D \nabla c - z u_m F c \nabla V) = R - u \cdot \nabla c
$$
\n
$$
R = p A e^{-\frac{p B}{E}} b_e E c_2 - \alpha c c_2
$$

 $D = D$  коэффициент диффузии (изотропный)  $[M^2/C]$  $R =$  (t>0)\*ioniz\*be\*normE\_es\*c2-alpha\*c\*c2 скорость реакции [моль/(м $3$  с)] *u m* подвижность [с моль/кг] *Z* = 1 заряд частиц (относительно заряда электрона) *u*=0, *v*=0 компоненты вектора **u** [м/с] *V* = *V* потенциал [В] (рассчитывается в третьем уравнении)  $b = 1.5e-4$  подвижность ионов [м<sup>2</sup>/B·c]  $b_e$  = 4.3e-2 = 4.3e-2 подвижность электронов  $[m^2/B \cdot c]$ 

#### Уравнение Нернста-Планка без электронейтральности для электронов (2)  $\partial c^{\,}_{2}$ ∂ *t*  $+ \nabla (-D \nabla c_2 - z u_m F c_2 \nabla V) = R - u \cdot \nabla c_2$  $D = De$  коэффициент диффузии (изотропный)  $[M^2/C]$  $R =$  (t>0)\*ioniz\*be\*normE\_es\*c2-alpha\*c\*c2 скорость реакции [моль/(м $3$  c)] *u m* подвижность [с моль/кг] *Z* = -1 заряд частиц (относительно заряда электрона) *u*=0, *v*=0 компоненты вектора **u** [м/с] *V* = *V* потенциал [В] (рассчитывается в третьем уравнении) α = 1e-13 и коэффициент объемной рекомбинации [м $^3$ /моль с] (из эксперимента $^{\left[ 2\right] }$  ) *R*=[ *p Ae p B*  $\overline{E}$ *]* $b_e E c_2 - \alpha c c_2$ Система уравнений (продолжение) Первый таунсендовский коэффициент ионизации<sup>[1]</sup> Коэффициент объемной рекомбинации<sup>[2]</sup>

Уравнение Пуассона (модуль электростатики) (3)

Global expressions: ioniz = 9.1e5\*exp(-1.37e7/normE\_es)  $R = sqrt(r^2 + z^2)$  $V_2 = -V0*(1-(1e-3/R))$ Constants:  $h = 1.5e-4$  $D = 25e-3*b*100$ alpha =  $1e-13$ electr = 1.6e-19  $be = 4.3e-2$  $De = 0.35$  $qq0 = 1e16$  $V0 = 1e4$  $-\nabla \cdot \varepsilon_0 \varepsilon \nabla V = \rho$   $\rho = F(z_1 c + z_2 c_2)$  Постоянная Фарадея: F = е N<sub>a</sub> ≈ 96485 [Кл/моль] *ε* = 1 диэлектрическая проницаемость  $\rho$  = electr\*(c-c2)  $\,$ объемная плотность заряда [Кл/м $^3$ ]

[1] Ю.П.Райзер "Физика газового разряда", Москва "Наука", 1992; с.43, таблица 41<br>[3] IQ B Dağaan "Физика теоретов возрател", Москва "Наука", 1992; с.43, таблица 41 [2] Ю.П.Райзер "Физика газового разряда", Москва "Наука", 1992; с.77

#### Граничные условия, начальные условия

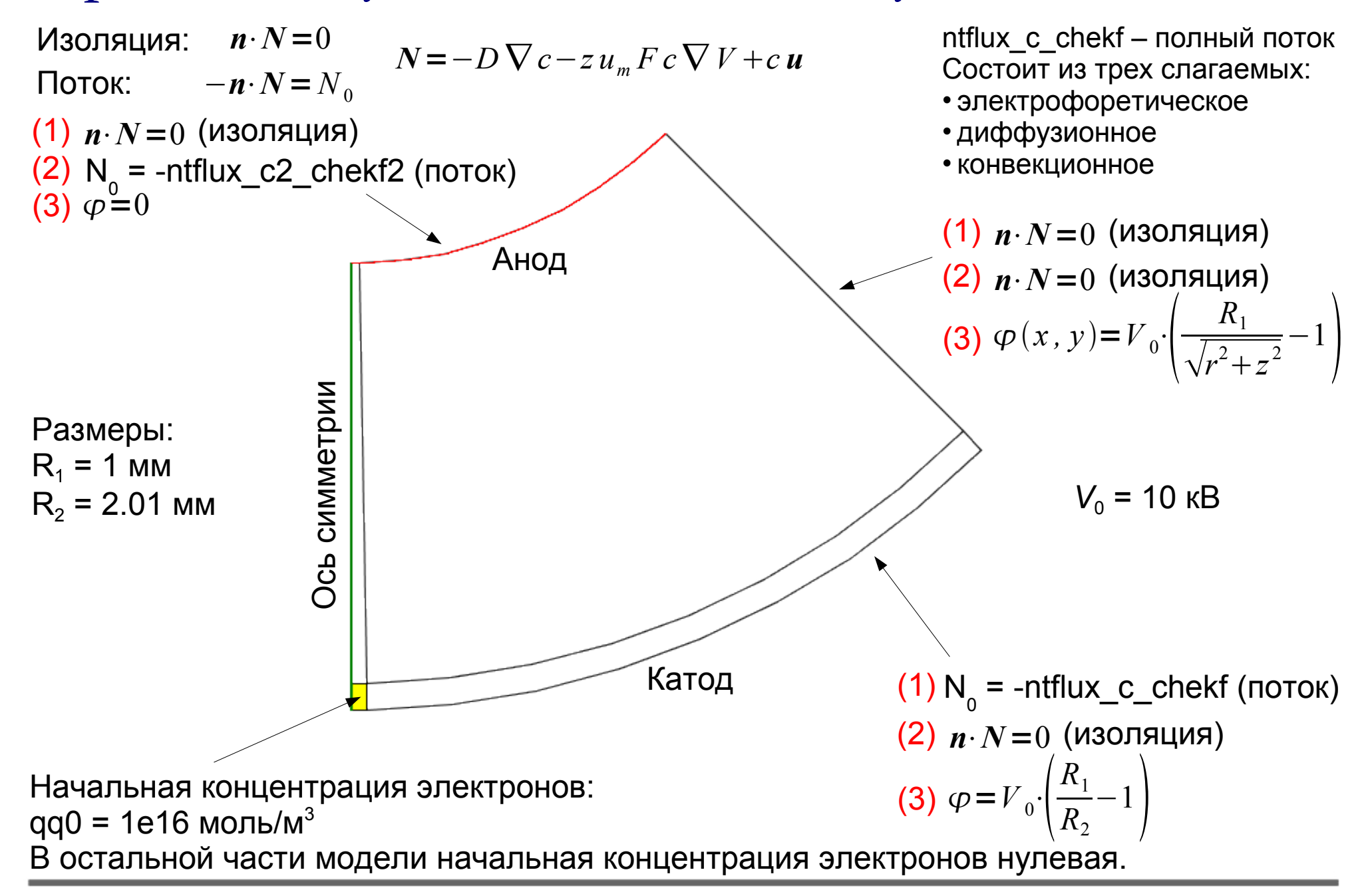

# Настройки решателя

Solver: Time dependent segregated

Times: [0:0.1e-9:2.6e-9,2.605e-9:0.01e-9:3.4e-9]

Relative tolerance: 1e-3

Absolute tolerance: c 1e12 c2 1e12 V 10

Порядок расчета переменных: V, c, c2

Linear solver: GMRES Maximum number of iterations: 10000 Number of iterations before restart: 150

Preconditioner: SSOR Number of iterations: 2

Time steps taken by solver: Intermediate

Maximum time step: 1e-11

В отличие от решателя UMFPACK, который используется по умолчанию, итерационный решатель требует меньше оперативной памяти при расчетах, что позволяет решать модели с большим количеством элементов.

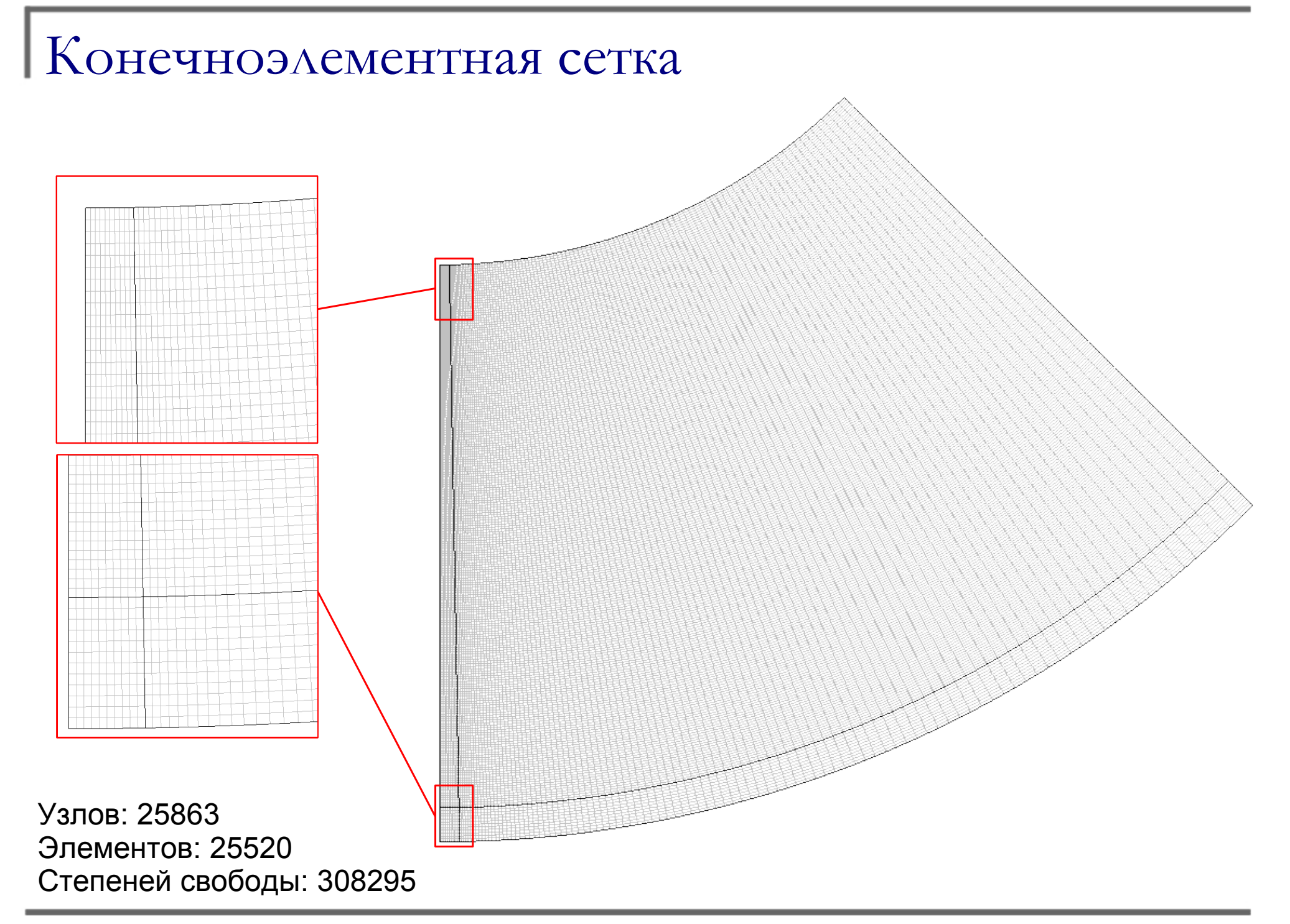

## Концентрация электронов [1/м<sup>3</sup>]

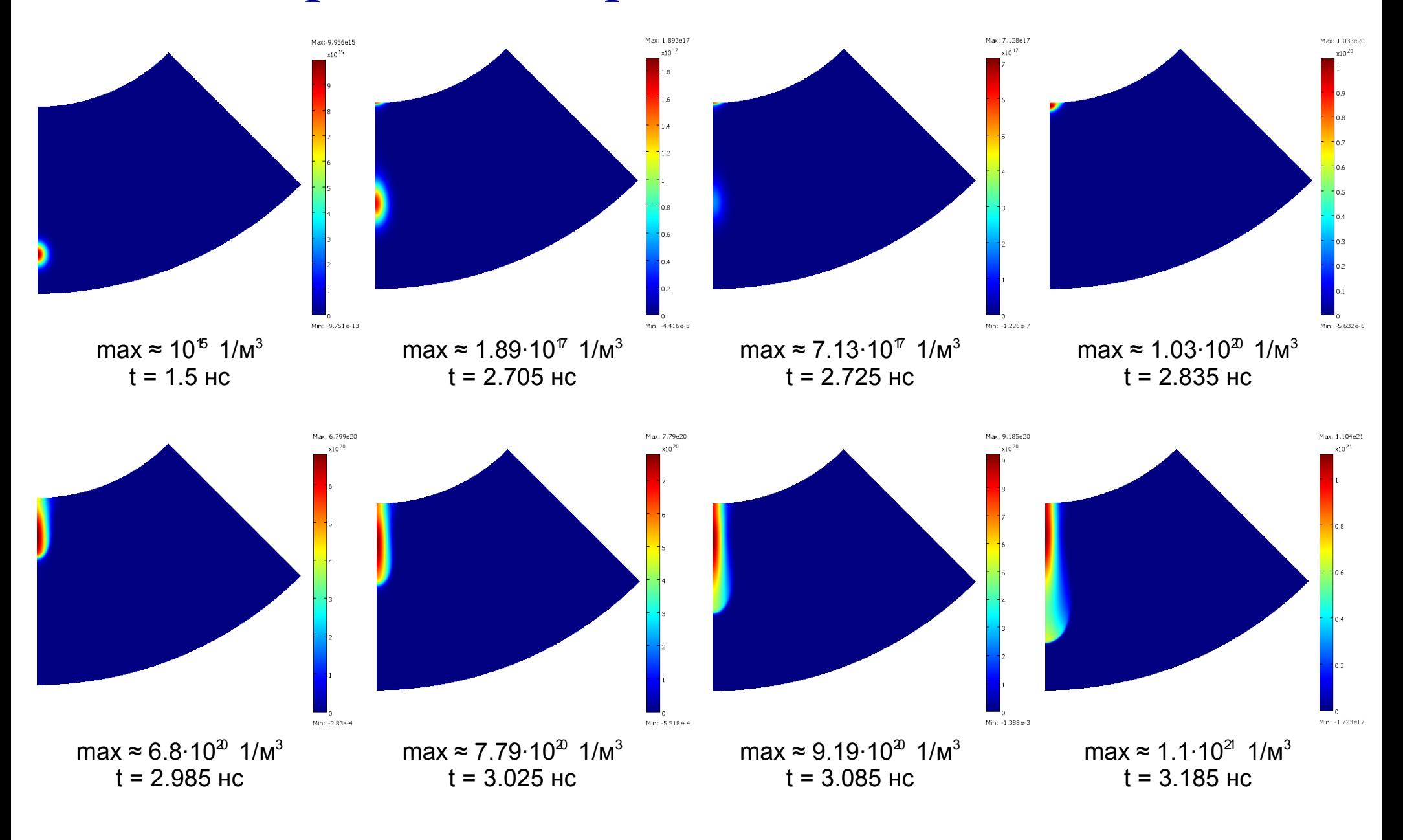

## Концентрация положительных ионов [1/м<sup>3</sup>]

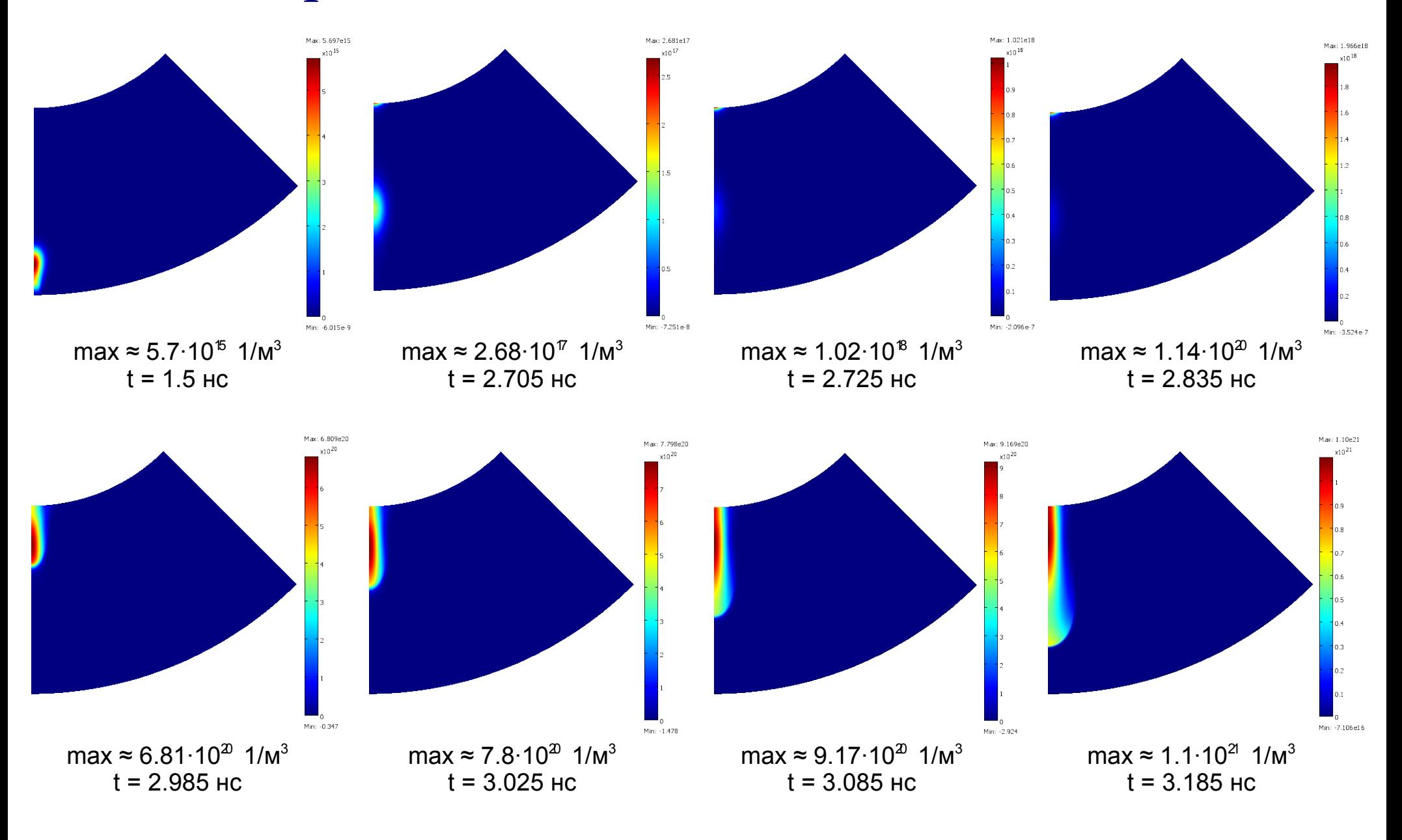

### Объемная плотность заряда [Кл/м<sup>3</sup>]

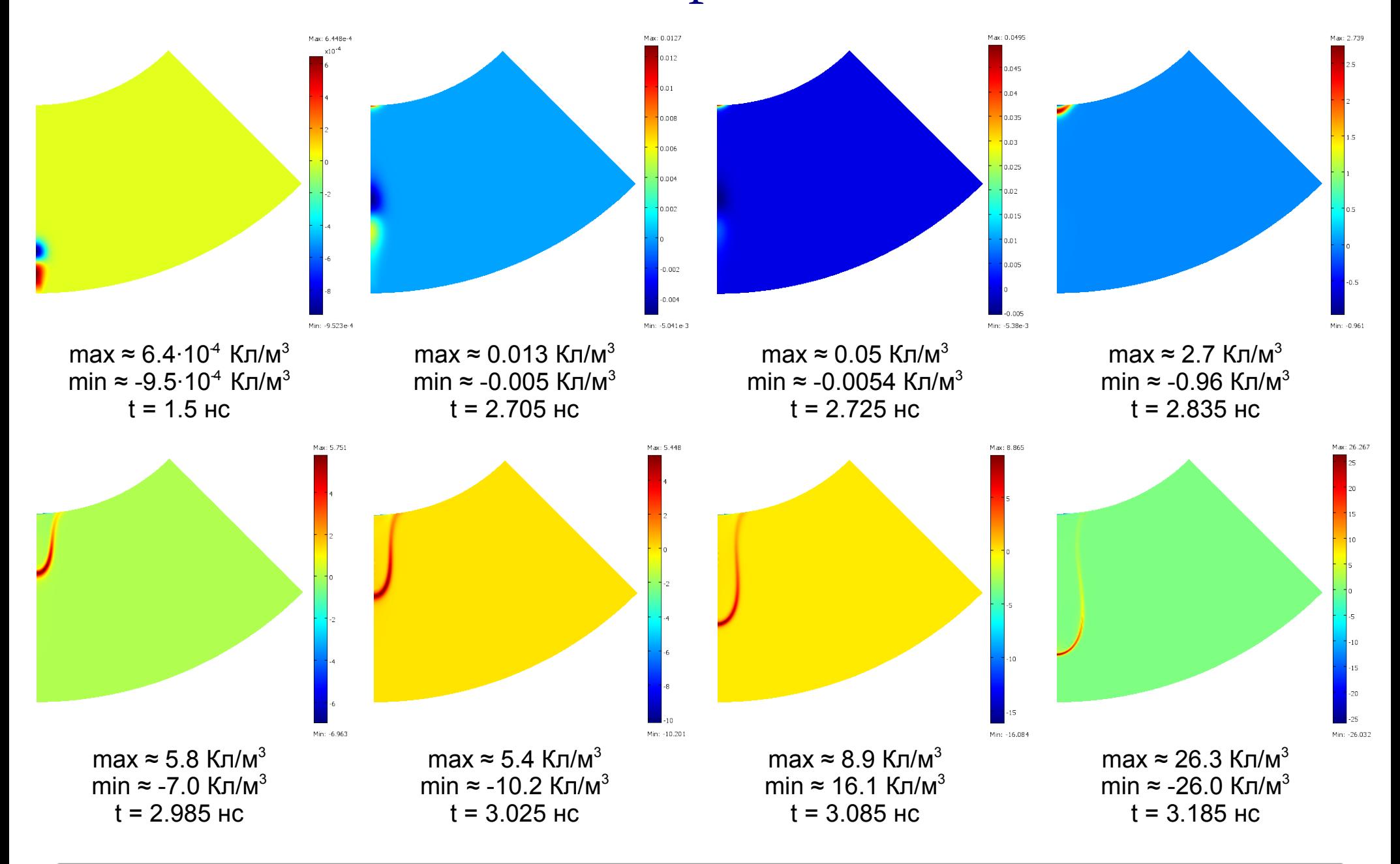

### Напряженность электрического поля [В/м]

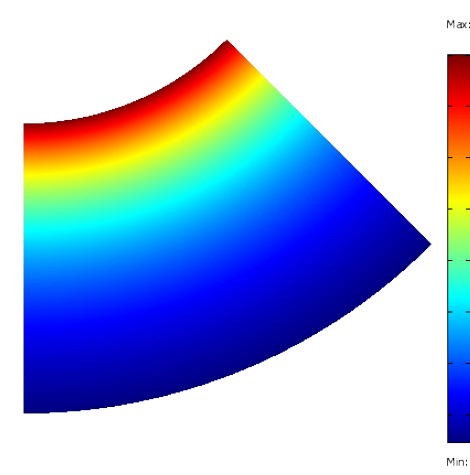

max ≈ 1.0 $\cdot$ 10<sup>7</sup> В/м min ≈ 2.47·10<sup>6</sup> В/м  $t = 0$ 

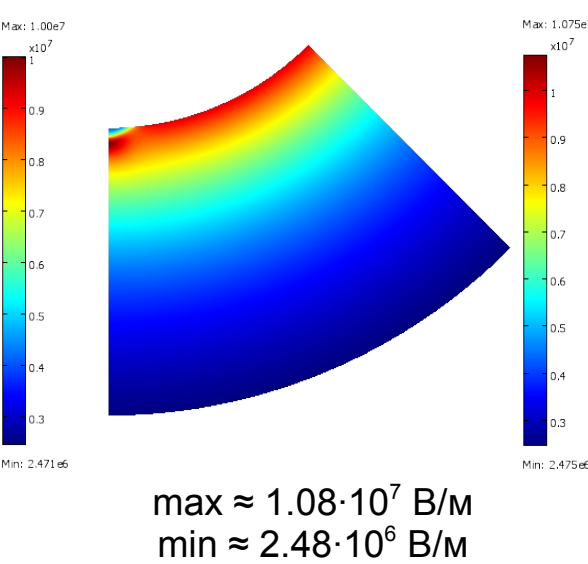

 $t = 2.835$  HC

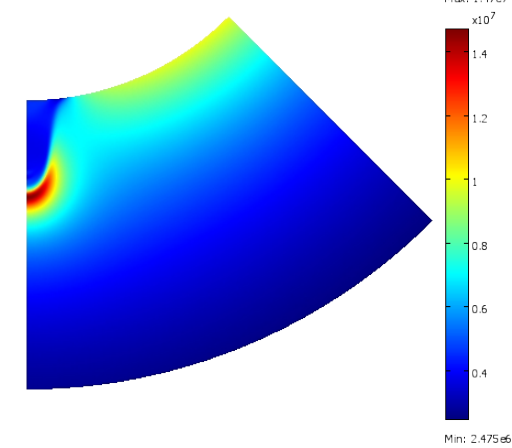

max ≈ 1.47·10<sup>7</sup> В/м min ≈ 2.48·10<sup>6</sup> В/м  $t = 2.985$  HC

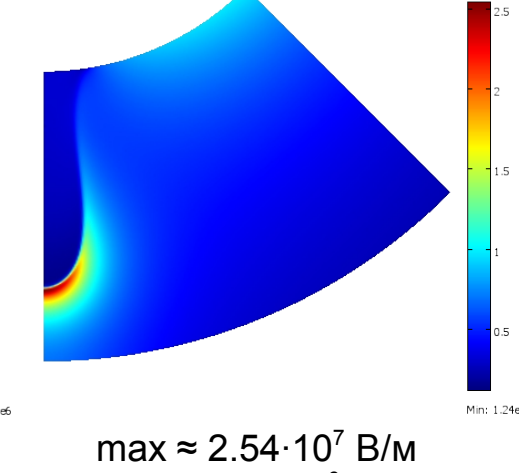

min ≈ 1.24·10<sup>6</sup> В/м  $t = 3.185$  HC

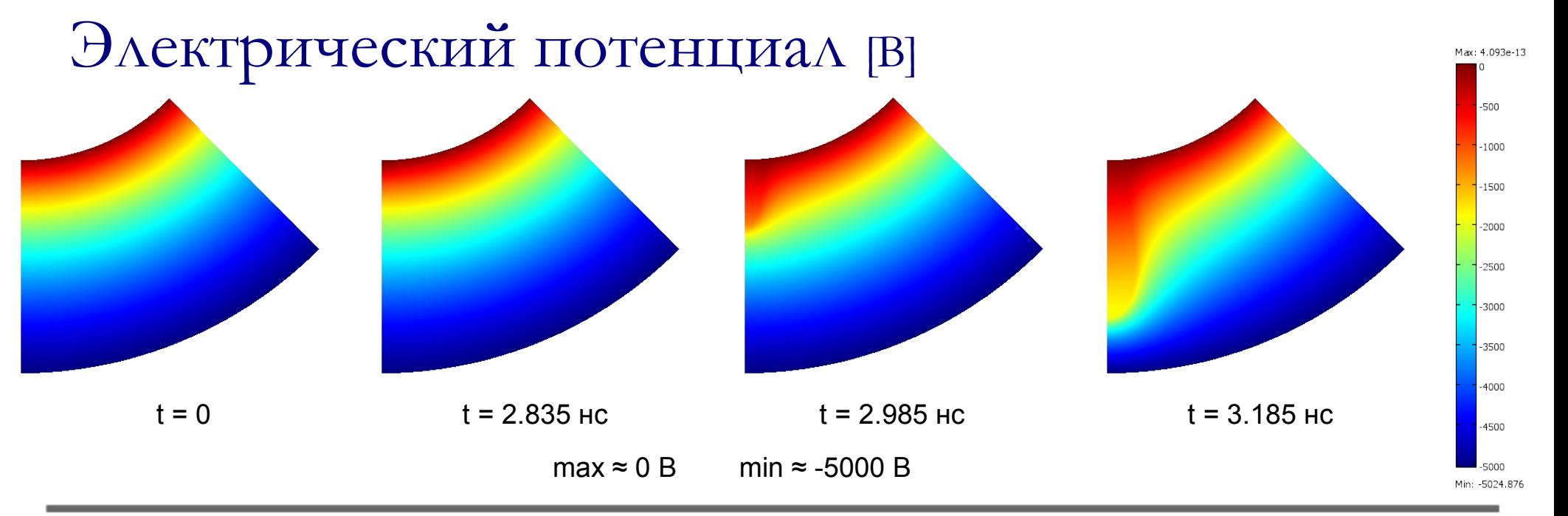

#### 11/17

#### Напряженность электрического поля вдоль оси симметрии [В/м]

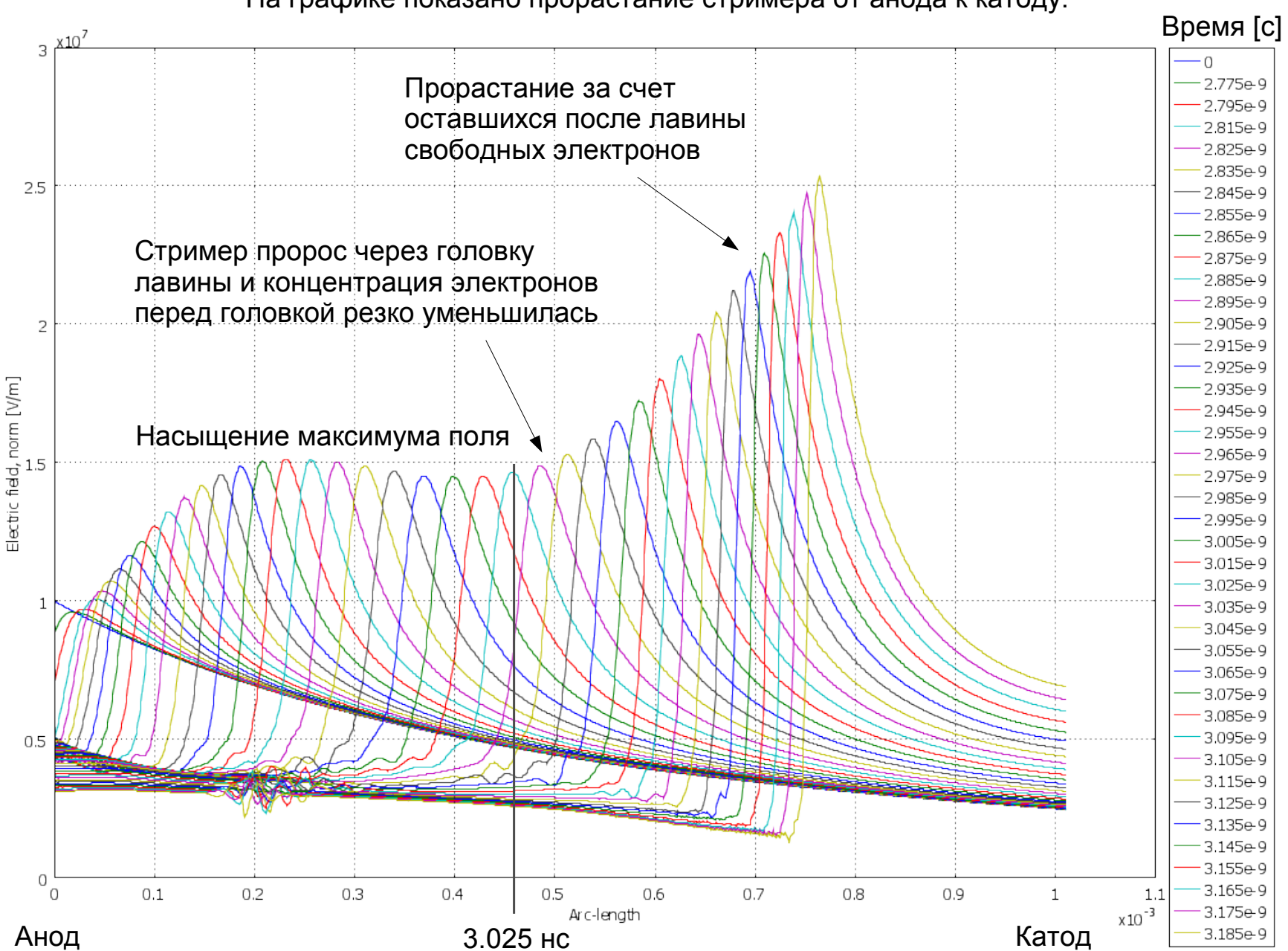

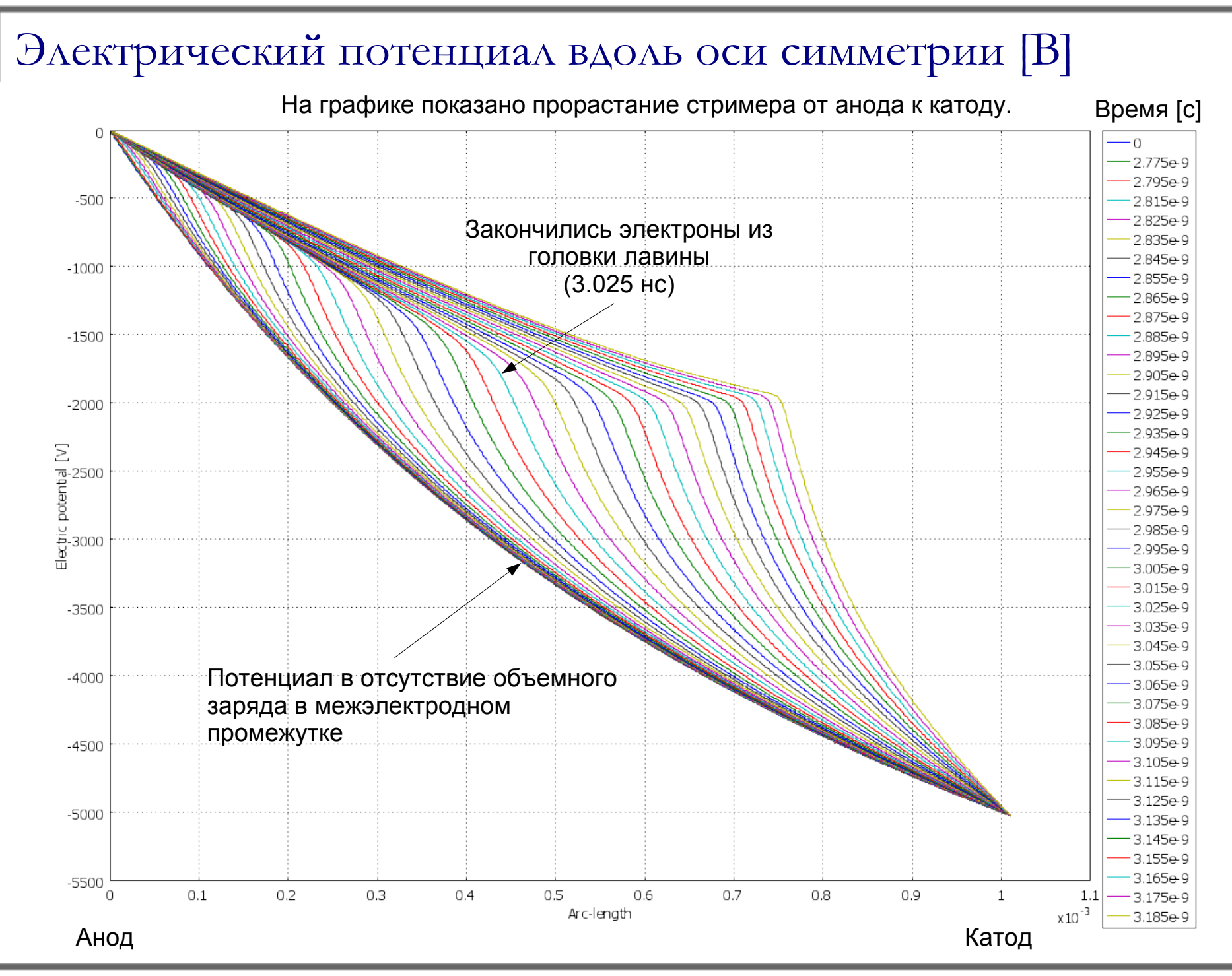

### Интенсивность ионизации [1/м<sup>3</sup>с]

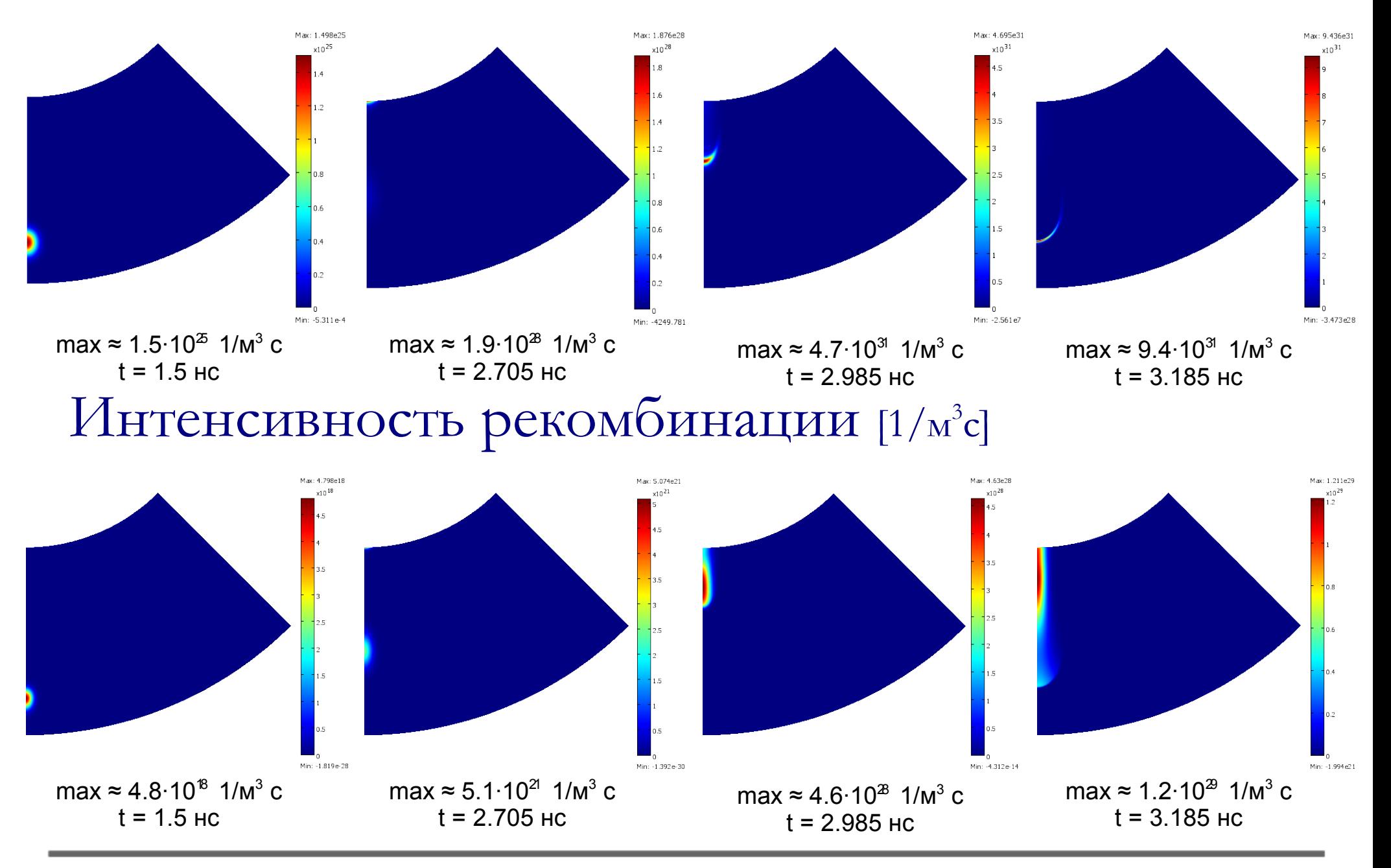

#### Проверка условия однородности структуры поля в плазме

Дебаевский радиус:

 $d = \sqrt{\frac{c_0^2}{e^2}}$  $\varepsilon_0 k T_e$  $e^2 n_e$ 

В данной модели:

$$
\frac{kT_e}{e} = 1[B]
$$

Условие:

Радиус Дебая (*d*) в плазменной области должен быть существенно меньше радиуса плазменного канала ( $\mathcal{R}_{{}_{\rho}}$ )

Итог:

*d* ≤ 1 мкм  $R_p$ ≈ 150 мкм

#### Контурный график десятичного логарифма от радиуса Дебая

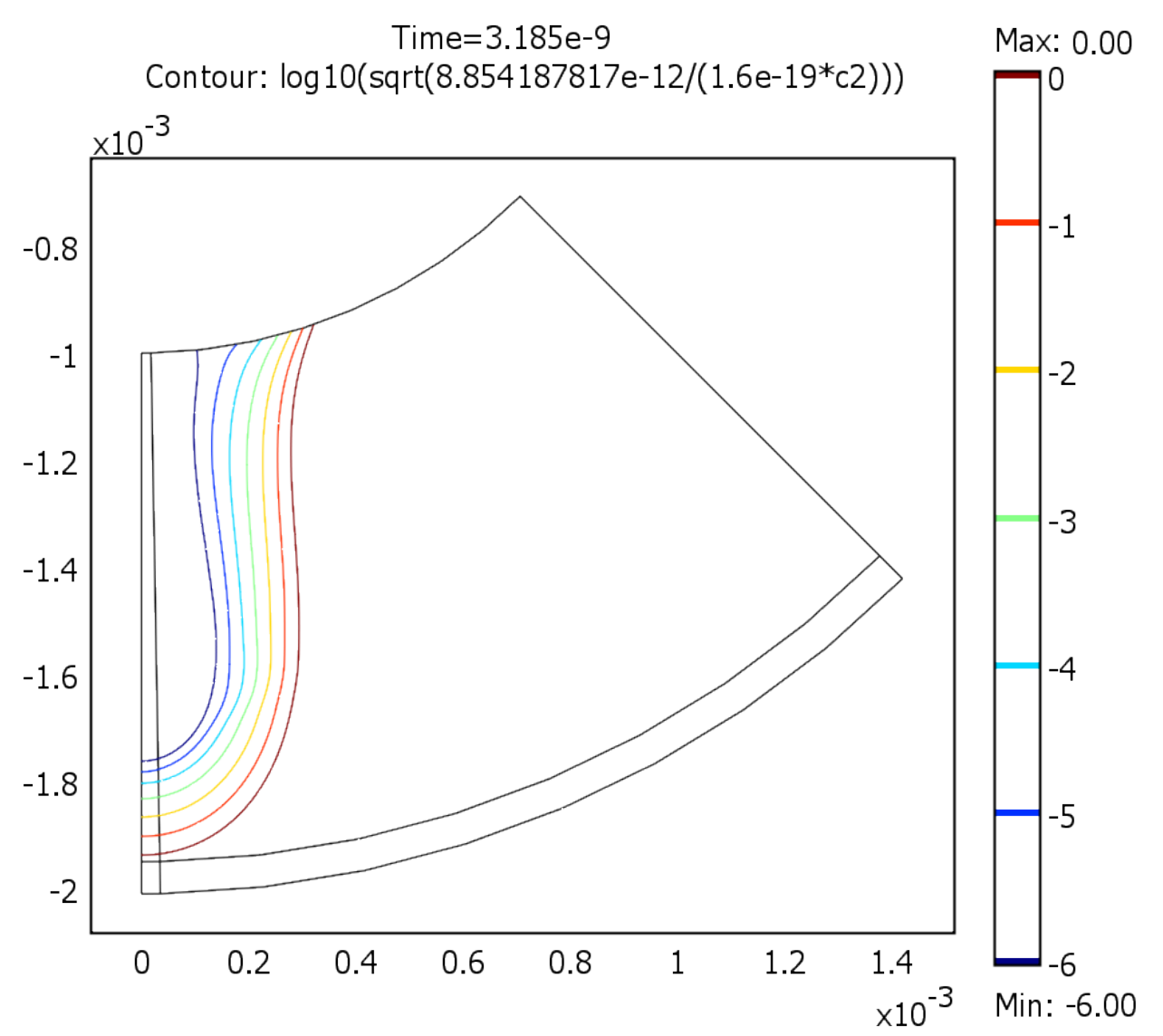

#### Перемещение [м]

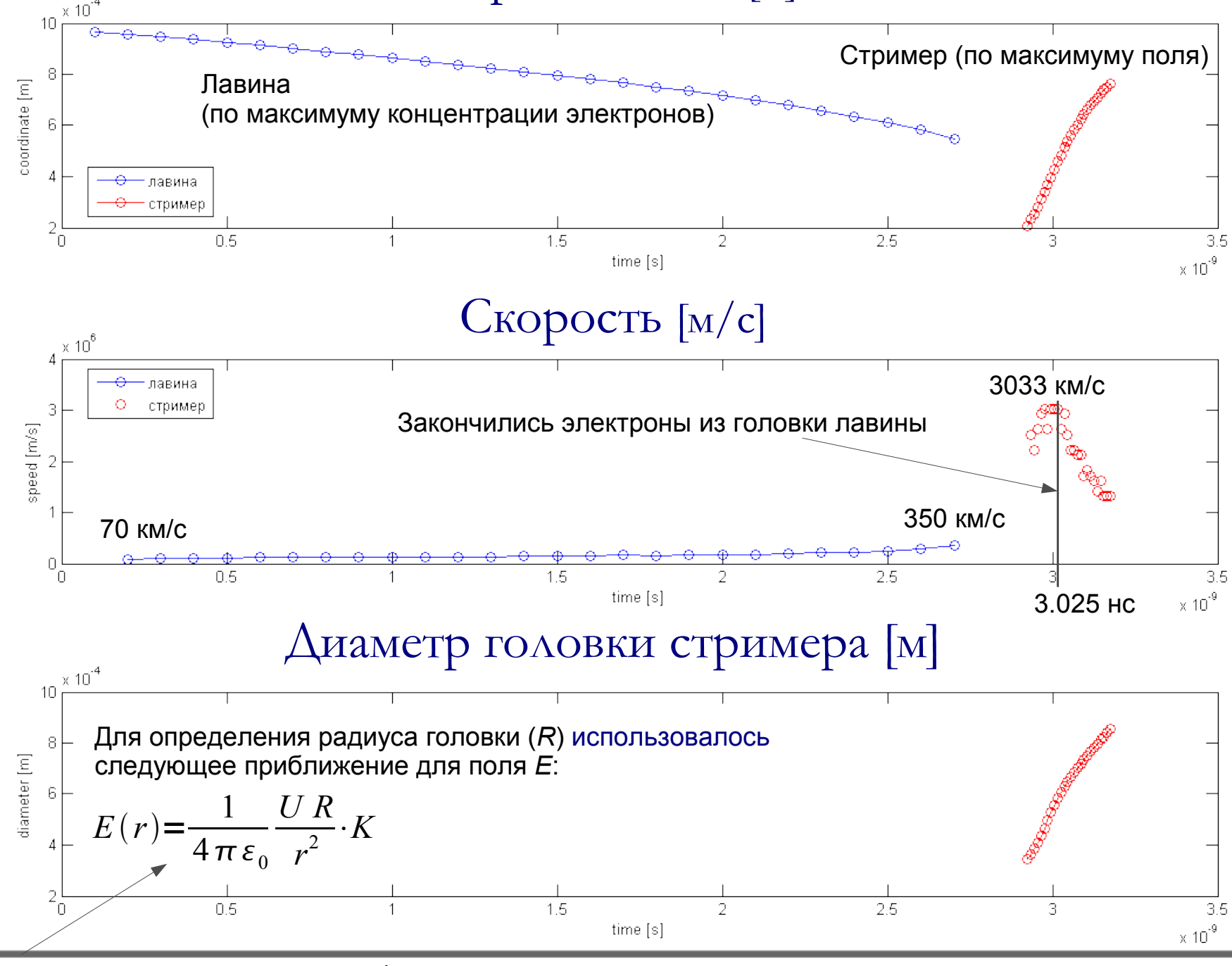

Формула для цилиндрического канала со сферическим окончанием<br>(Э.М.Базелян, Ю.П.Райзер "Физика молнии и молниезациты") (Э.М.Базелян, Ю.П.Райзер "Физика молнии и молниезащиты")

# Выводы

- $\triangleright$  В пакете Comsol создана простая модель, позволяющая рассчитать процесс лавинностримерного перехода. Для аргона общая расчетная система состоит всего из трех уравнений: уравнения Пуассона и двух транспортных уравнений (для электронов и положительных ионов).
- ➢ Основным достоинством данной модели является сокращение времени счета, благодаря уменьшению количества уравнений. Это так же позволяет решать модели с большим количеством элементов за разумное время. Для сравнения:
	- Для расчета 4.5 наносекунд строгой модели лавинно-стримерного перехода в воздухе (в пакете CFD-ACE) с грубой сеткой (1584 узла, 1491 элемент) требуется около двух суток процессорного времени.
	- Для расчета 3 наносекунд той же модели с хорошей сеткой (23217 узлов, 22896 элементов) требуется около четырех недель процессорного времени.
	- Для расчета 3 наносекунд модели в Comsol, использующей дрейфово-диффузионное приближение, для газа аргона с хорошей сеткой (25863 узла, 25520 элементов) потребовалось меньше суток.
- $\triangleright$  Еще большей экономии времени можно добиться, если получится использовать в Comsol решатель с адаптивной сеткой. Т.к. мелкая сетка нужна только в области больших градиентов, а в остальной части модели достаточно грубой сетки.
- ➢ Результаты расчета качественно согласуются с теоретическими данными и с результатами, полученными ранее при моделировании в других пакетах.
- $\triangleright$  В дальнейшем эта модель будет существенно усложнена. Будет рассчитан стример в воздухе (азот-кислородной смеси). Для этого надо добавить еще одно уравнение Нернста-Планка для отрицательных ионов и внести дополнительные слагаемые в функцию источника. Коэффициенты ионизации, прилипания, ион-электронной и ион-ионной рекомбинации будут взяты из экспериментальных данных, представленных в соответствующей литературе.
- ➢ Решение будет сравниваться с более строгой моделью в пакете CFD-ACE и с экспериментальными данными.